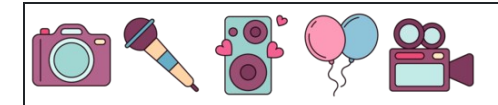

Calcular porcentajes de números

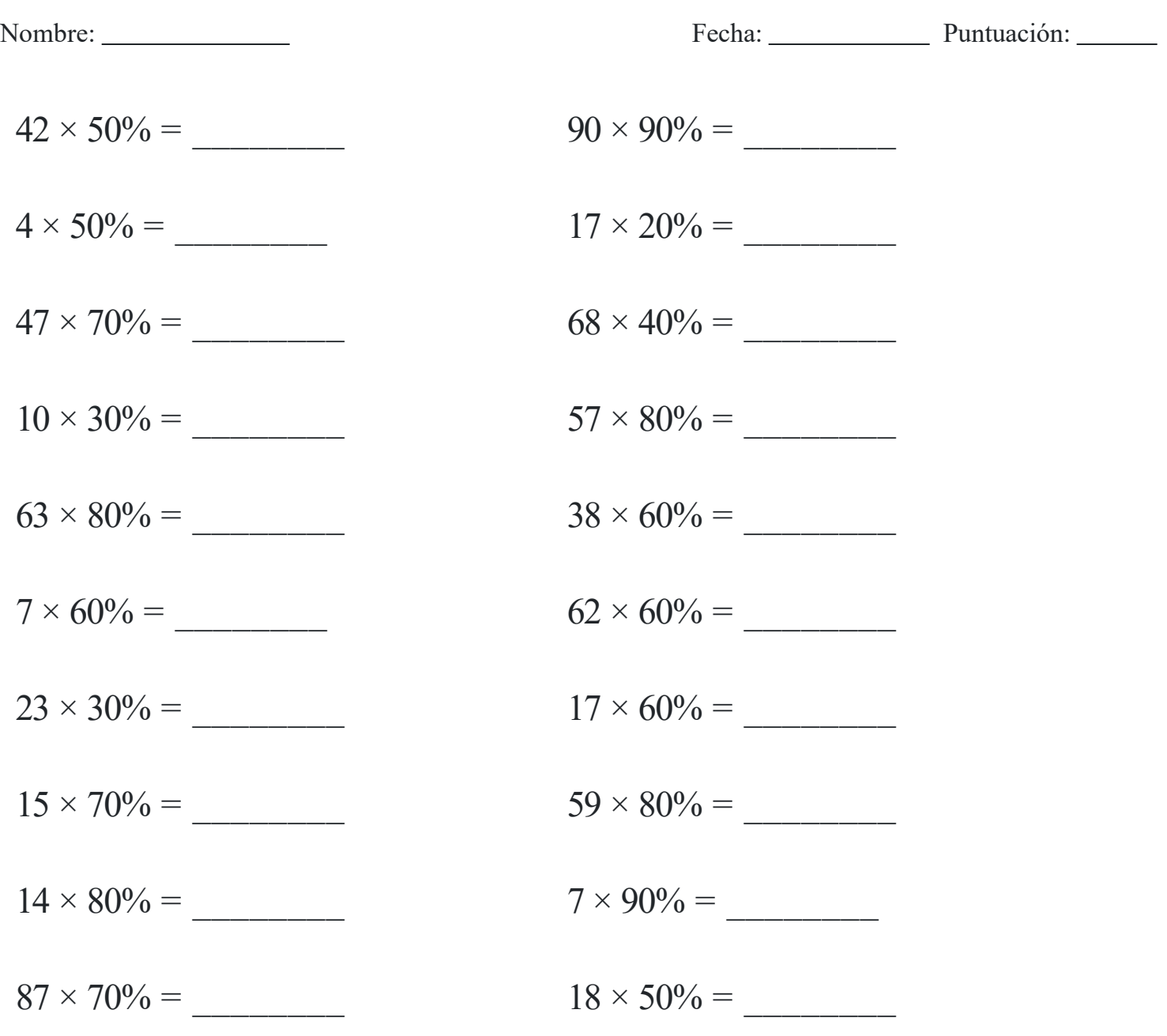